## **Redmine - Defect #14334**

# **[BUG] Segmentation fault ruby 1.8.7**

2013-06-24 08:57 - Sandeep Soni

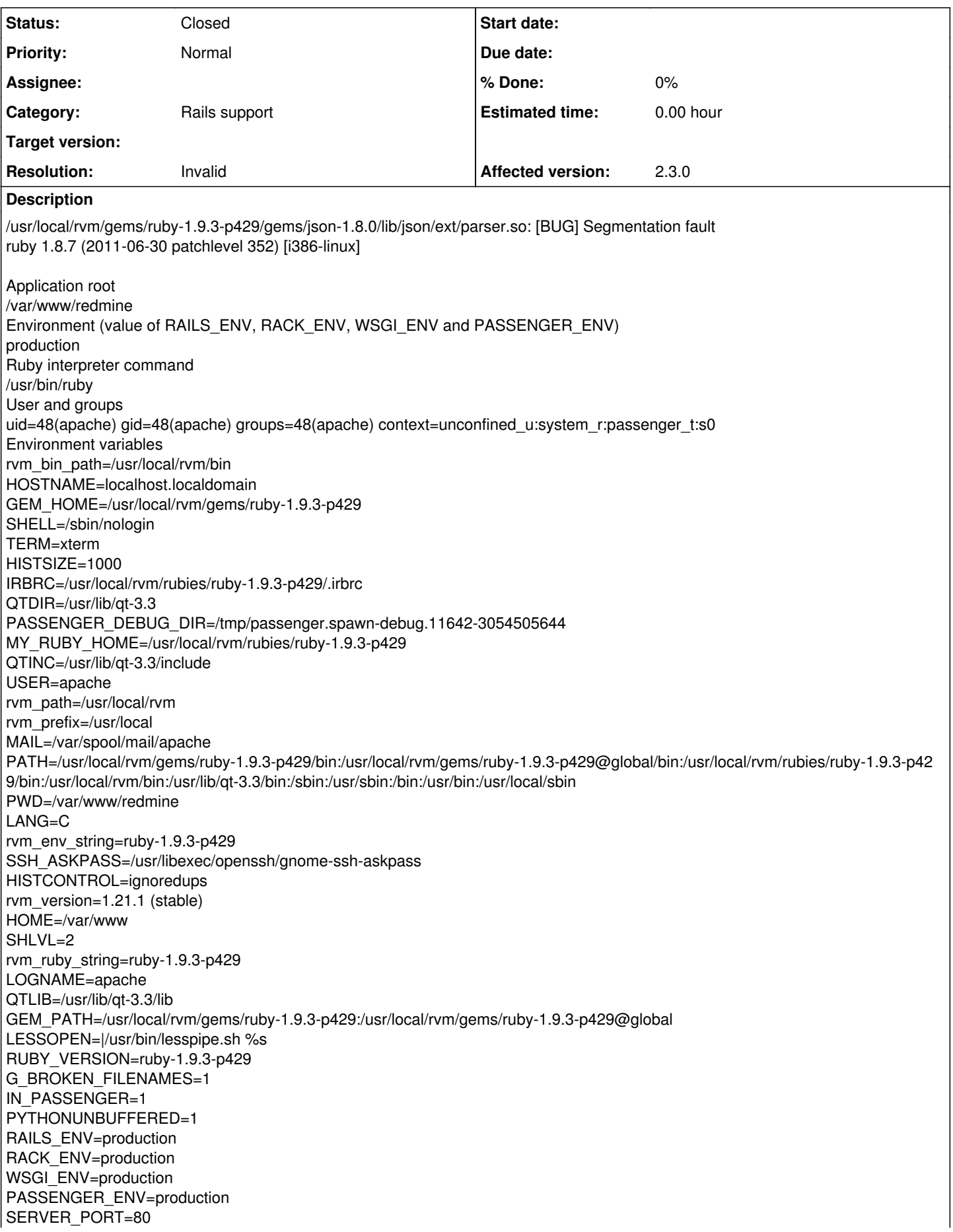

REQUEST\_URI=/ REMOTE\_ADDR=192.168.154.1 DOCUMENT\_ROOT=/var/www/redmine/public SERVER\_NAME=192.168.154.128 REMOTE\_PORT=49507 SERVER\_PROTOCOL=HTTP/1.1 SERVER\_SOFTWARE=Apache/2.2.15 (CentOS) SERVER\_ADDR=192.168.154.128 SERVER\_ADMIN=root@localhost QUERY\_STRING= REQUEST\_METHOD=GET Ulimits Unknown System memory usage total used free shared buffers cached Mem: 1006 476 530 0 88 260<br>-/+ buffers/cache: 126 879 -/+ buffers/cache: 126 879<br>Swap: 2015 0 2015 Swap: 2015 0 General Ruby interpreter information RUBY\_VERSION = 1.8.7 RUBY\_PLATFORM = i386-linux RUBY\_ENGINE = nil RubyGems version = 1.3.7 Ruby configuration (RbConfig::CONFIG) vendorlibdir = /usr/lib/ruby/1.8 PACKAGE\_STRING =  $TEENY = 7$ COMMON\_MACROS = PREP = miniruby  $AS = as$  $LIBEXT = a$  $CPP = gcc - E$ DLEXT2 = sharedstatedir  $=$  /var/lib mandir = /usr/share/man EXTSTATIC = RUBYW\_INSTALL\_NAME =  $CC = gcc$ STRIP = strip -S -x archdir = /usr/lib/ruby/1.8/i386-linux libexecdir = /usr/libexec ECHO $T =$ INSTALL\_DATA = /usr/bin/install -c -m 644 LIBRUBY\_DLDFLAGS = -Wl,-soname,libruby.so.1.8 EXTOUT = .ext  $ENABLE$  SHARED = yes LDSHARED = gcc -shared sitedir = /usr/lib/ruby/site\_ruby RPATHFLAG = EXPORT\_PREFIX = RUBY SO  $NAME = ruby$ PATCHLEVEL = 352 EGREP = /bin/grep -E  $OBJEXT = 0$ ECHO $N = -n$ ruby mm version  $= 1.8$ LIBRUBYARG\_SHARED = -lruby MAKEFILES = Makefile host alias = i386-redhat-linux-gnu cflags = DLLWRAP = LIBPATHFLAG = -L%s target  $v$ endor = redhat optflags = OBJDUMP = LIBRUBY = libruby.so.1.8.7 cppflags =

```
LIBRUBYARG_STATIC = -lruby-static
ASFLAGS =
prefix = /usrtarget alias = i686-redhat-linux-gnu
setup = Setup
arch = i386-linux
rubyw install name =CP = cpSOLIBS = -lpthread -lrt -ldl -lcrypt -lm
sysconfdir = /etc
RDOCTARGET =
SET MAKE =oldincludedir = /usr/include
htmldir = /usr/share/doc/$(PACKAGE)
COMMON_LIBS =
EXEEXT =local statedir = /varRM = rm -fTRY LINK =host vendor = redhat
PATH_SEPARATOR = :
PACKAGE_VERSION =
ARCHFILE =configure_args = '--build=i386-redhat-linux-gnu' '--host=i386-redhat-linux-gnu' '--target=i686-redhat-linux-gnu' '--program-prefix='
'--prefix=/usr' '--exec-prefix=/usr' '--bindir=/usr/bin' '--sbindir=/usr/sbin' '--sysconfdir=/etc' '--datadir=/usr/share'
'--includedir=/usr/include' '--libdir=/usr/lib' '--libexecdir=/usr/libexec' '--localstatedir=/var' '--sharedstatedir=/var/lib'
'--mandir=/usr/share/man' '--infodir=/usr/share/info' '--with-default-kcode=none' '--enable-shared' '--enable-pthread' '--disable-rpath'
'--with-readline-include=/usr/include/readline5' '--with-readline-lib=/usr/lib/readline5' '--enable-dtrace'
'--with-sitedir=/usr/lib/ruby/site_ruby' '--with-sitearchdir=/usr/lib/ruby/site_ruby' '--with-vendordir=/usr/lib/ruby'
'--with-vendorarchdir=/usr/lib/ruby' 'build_alias=i386-redhat-linux-gnu' 'host_alias=i386-redhat-linux-gnu'
'target_alias=i686-redhat-linux-gnu' 'CFLAGS=-O2 -g -pipe -Wall -Wp,-D_FORTIFY_SOURCE=2 -fexceptions -fstack-protector
--param=ssp-buffer-size=4 -m32 -march=i686 -mtune=atom -fasynchronous-unwind-tables -fno-strict-aliasing'
LIBS = -lpthread -lrt -ldl -lcrypt -lm
DLDLIBS = -lcRANLIB = ranlibtopdir = /usr/lib/ruby/1.8/i386-linux
DEFS = -D_FILE_OFFSET_BITS=64
RUBY_INSTALL_NAME = ruby
YACC = bison -yGREP = /bin/grep
LIBRUBY_ALIASES = libruby.so.1.8 libruby.so
DLEXT = soWINDRES =
host_cpu = i386ruby install name = rubyALLOCA =SHELL = /bin/sh
ECHOC =target_os = linux
DLDFLAGS =LIBRUBYARG = -lruby
infodir = /usr/share/info
target cpu = i386CFLAGS = -O2 -g -pipe -Wall -Wp,-D_FORTIFY_SOURCE=2 -fexceptions -fstack-protector --param=ssp-buffer-size=4 -m32
-march=i686 -mtune=atom -fasynchronous-unwind-tables -fno-strict-aliasing -fPIC
LIBRUBY LDSHARED = gcc -shared
ARCH F<sub>LAG</sub> =sitearch = i386-linux
INSTALL_PROGRAM = /usr/bin/install -c
ruby version = 1.8datadir = /usr/share
localedir = /usr/share/locale
host os = linux-gnu
sitearchdir = /usr/lib/ruby/site_ruby/1.8/i386-linux
LINK SO =NROFF = /usr/bin/nroff
COMMON HEADERS =
```
PACKAGE TARNAME  $=$ psdir = /usr/share/doc/\$(PACKAGE) vendordir = /usr/lib/ruby  $INSTALL = /usr/bin/install -c$ CPPFLAGS = -D\_FILE\_OFFSET\_BITS=64  $LIBRUBY_SO = libruby.so.1.8.7$ LDFLAGS = -L. -rdynamic -Wl,-export-dynamic pdfdir = /usr/share/doc/\$(PACKAGE)  $AR = ar$ LN  $S = \ln -s$  $MAJOR = 1$ DTRACE\_HEADER = dtrace.h DESTDIR = build\_alias = i386-redhat-linux-gnu bindir = /usr/bin  $datarootdir = /usr/share$ build vendor  $=$  redhat CPPOUTFILE = -o conftest.i  $GNU$  LD = yes CCDLFLAGS = -fPIC build  $os =$  linux-gnu build  $cpu = i386$  $include$  includedir = /usr/include MAKEDIRS = mkdir -p build = i386-redhat-linux-gnu MANTYPE = doc LIBPATHENV = LD\_LIBRARY\_PATH host = i386-redhat-linux-gnu vendorarchdir = /usr/lib/ruby/1.8/i386-linux PACKAGE\_BUGREPORT = sbindir = /usr/sbin rubylibdir = /usr/lib/ruby/1.8 PACKAGE\_NAME = exec\_prefix = /usr dvidir = /usr/share/doc/\$(PACKAGE) INSTALL\_SCRIPT = /usr/bin/install -c debugflags =  $NM =$ libdir = /usr/lib  $YFLAGS =$  $MINOR = 8$ MAINLIBS = target = i686-redhat-linux-gnu docdir = /usr/share/doc/\$(PACKAGE)  $OUTFLAG = -0$  $STATIC =$ sitelibdir = /usr/lib/ruby/site\_ruby/1.8 LIBRUBY\_A = libruby-static.a Activated Ruby gems rubygems-bundler => 1.2.0  $b$ undler-unload => 1.0.1 Ruby load path (\$LOAD\_PATH) /usr/lib/ruby/gems/1.8/gems/passenger-4.0.5/lib /usr/local/rvm/gems/ruby-1.9.3-p429@global/gems/bundler-unload-1.0.1/bin /usr/local/rvm/gems/ruby-1.9.3-p429@global/gems/bundler-unload-1.0.1/lib /usr/local/rvm/gems/ruby-1.9.3-p429@global/gems/rubygems-bundler-1.2.0/bin /usr/local/rvm/gems/ruby-1.9.3-p429@global/gems/rubygems-bundler-1.2.0/lib /usr/lib/ruby/site\_ruby/1.8 /usr/lib/ruby/site\_ruby/1.8/i386-linux /usr/lib/ruby/site\_ruby /usr/lib/site\_ruby/1.8 /usr/lib/site\_ruby/1.8/i386-linux /usr/lib/site\_ruby /usr/lib/ruby/1.8 /usr/lib/ruby/1.8/i386-linux .

enumerator.so phusion\_passenger.rb rbconfig.rb etc.so fileutils.rb tmpdir.rb phusion\_passenger/utils/tmpio.rb phusion\_passenger/platform\_info.rb phusion\_passenger/platform\_info/ruby.rb phusion\_passenger/platform\_info/operating\_system.rb phusion\_passenger/platform\_info/binary\_compatibility.rb /usr/lib/ruby/gems/1.8/gems/passenger-4.0.5/libout/ruby/ruby-1.8.7-x86-linux/passenger\_native\_support.so phusion\_passenger/native\_support.rb rubygems/defaults.rb thread.so thread.rb rubygems/exceptions.rb rubygems/version.rb rubygems/requirement.rb rubygems/dependency.rb rubygems/gem\_path\_searcher.rb rubygems/user\_interaction.rb rubygems/platform.rb rubygems/specification.rb rubygems/source\_index.rb rubygems/builder.rb rubygems/config\_file.rb rubygems/custom\_require.rb rubygems-bundler/wrapper.rb rubygems-bundler/rubygems\_bundler\_installer.rb timeout.rb optparse.rb rubygems/command.rb rubygems/command\_manager.rb find.rb stringio.so yaml/error.rb syck.so yaml/ypath.rb yaml/basenode.rb yaml/syck.rb yaml/tag.rb yaml/stream.rb yaml/constants.rb rational.rb date/format.rb date.rb yaml/rubytypes.rb yaml/types.rb yaml.rb zlib.so digest.so digest.rb openssl.so openssl/bn.rb openssl/cipher.rb openssl/config.rb openssl/digest.rb openssl/pkcs7.rb openssl/buffering.rb fcntl.so openssl/ssl-internal.rb openssl/x509-internal.rb openssl.rb rubygems/gem\_openssl.rb rubygems/security.rb rubygems/package/f\_sync\_dir.rb

rubygems/package/tar\_header.rb rubygems/package/tar\_input.rb rubygems/package/tar\_output.rb rubygems/package/tar\_reader/entry.rb rubygems/package/tar\_reader.rb rubygems/package/tar\_writer.rb rubygems/package.rb rubygems/format.rb rubygems/ext/builder.rb rubygems/ext/configure\_builder.rb rubygems/ext/ext\_conf\_builder.rb rubygems/ext/rake\_builder.rb rubygems/ext.rb rubygems/require\_paths\_builder.rb rubygems/installer.rb rubygems-bundler/regenerate\_binstubs\_command.rb rubygems.rb socket.so phusion\_passenger/ruby\_core\_enhancements.rb phusion\_passenger/utils/tmpdir.rb phusion\_passenger/preloader\_shared\_helpers.rb phusion\_passenger/public\_api.rb phusion\_passenger/debug\_logging.rb phusion\_passenger/loader\_shared\_helpers.rb phusion\_passenger/constants.rb phusion\_passenger/message\_channel.rb phusion\_passenger/utils.rb phusion\_passenger/message\_client.rb phusion\_passenger/utils/unseekable\_socket.rb phusion\_passenger/request\_handler/thread\_handler.rb phusion\_passenger/request\_handler.rb phusion\_passenger/utils/tee\_input.rb phusion\_passenger/rack/thread\_handler\_extension.rb

#### **History**

### **#1 - 2013-06-24 10:49 - Toshi MARUYAMA**

- *Status changed from New to Closed*
- *Resolution set to Invalid*

It is obvious that your Ruby is broken.

#### **#2 - 2013-06-25 13:16 - Sandeep Soni**

Oh Yes, thanks, i got it working, the reason was i had installed ruby 1.8.7 using yum and then 1.9.3 using rvm, i removed the 1.8 ruby with yum remove command and also removed passenger and reinstalled the passenger. and it worked.